# **openglider Documentation**

*Release 0.01*

**booya**

**Apr 11, 2017**

# **Contents**

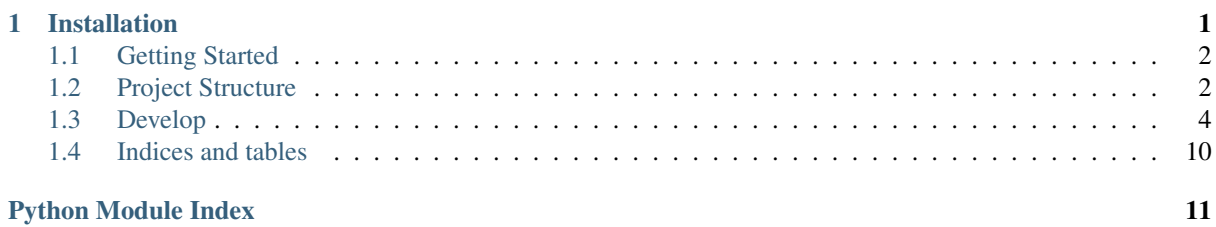

# CHAPTER 1

# Installation

<span id="page-2-0"></span>The fastest way is to use pip2 if installed on your system:

```
git clone https://github.com/hiaselhans/OpenGlider.git
cd OpenGlider
pip2 install -e .
```
this will install a linked version of openglider on your system. If you pull from the repository the installation will be up to date. Also you might want to install vtk or freecad from your systems package manager.

Manual way is as follows:

### install all dependencies first:

- ezod $f(2)$
- dxfwrite
- scipy
- (svgwrite)
- $\bullet$  (vtk)

clone the repo:

git clone https://github.com/hiaselhans/OpenGlider.git

#### and install using setup.py:

```
cd OpenGlider
python2 setup.py install
```
#### (developers choice):

python2 setup.py develop

### Contents:

# <span id="page-3-0"></span>**Getting Started**

### **Running Tests**

To get familiar, run and take a look at the unittests.

Run all unittests (including fancy visual ones) using:

```
./testall.py -a
```
from the main directory.

### **Interactive Shell**

Openglider is intended to be used as a module in scripts. Best practice is to use ipython notebook or normal python console:: .. code-block:: bash

python

or .. code-block:: bash

ipython notebook

Next step is to create a glider, import a geometry file and modify:

```
>>>glider=openglider.Glider.import_geometry("tests/demokite.ods")
>>>for rib in glider.ribs:
... rib.aoa_relative += 3
...
>>>
```
#### Then, show the glider:

```
>>>import openglider.graphics as graphics
>>>polygons, points = glider.return_polygons(midribs=4)
>>>graphics.Graphics(map(graphics.Polygon, polygons), points)
```
#### Export obj file for openfoam, and also json for future needs:

```
>>>glider.export_3d('/tmp/teil.obj')
>>>import openglider.jsonify
>>>with open('/tmp/myglider.json', 'w') as myfile:
... openglider.jsonify.dump(glider, myfile)
```
Which is to import the whole glider at a later point:

```
>>>import openglider.jsonify
>>>with open('/tmp/myglider.json') as myfile:
... openglider.jsonify.load(myfile)['data']
```
If you are not yet familiar with python, here is some places to start:

- [codeacademy](http://www.codecademy.com/de/tracks/python)
- [dive into python](http://www.diveintopython.net/)

# <span id="page-3-1"></span>**Project Structure**

#### OpenGlider has grown towards a set of tools:

• airfoil: a class for easy airfoil-manipulations (map x\_values, set nr. of coordinates, normalize,...)

- <span id="page-4-0"></span>• freecad: freecad workbench as a possible gui
- glider: Classes related to building paragliders:
	- Glider
	- Rib
	- Cell
	- ...
- graphics: a wrapper to simulate mathematica-graphics with the use of vtk
- gui: several qt-widgets
- input: matplotlib inputs of splines, shape, aoa,...
- jsonify: store OpenGlider objects in json format, load them and migrate between versions
- lines: A class for LineSets which could be on paragliders, kites,... Line-geometry is calculated as a linear-equation-system and sag is added
- plots: functions to create plots ready to be sent to factories
- utils:
- cache: a Cache-class to be inherited and a decorator to be applied on class-functions. This adds a cache to calculus-intensive functions
- bezier: a bezier curve implementation
- vector: 2D- and 3D-vector operations and Objects (Polyline, Polygon)

### **Airfoil**

Airfoils are considered to follow the '.dat' convention, which means they are represented by a list of  $(x, y)$  vectors, starting from upper-back via the nose towards the lower end. For convenience, profilepoints can be called for x-values in the range  $(-1,1)$  whereas <0 significates a point on the upper surface, 0==nose, >0 -> lower surface

### **Glider**

A glider consits of cells, which themselves consist of ribs, miniribs,.. It can also contain a LineSet In order to create a glider you have to create ribs first, then create cells from the ribs. Openglider defines ballooning per rib.

class openglider.glider.**Glider**(*cells=None*, *lineset=None*)

```
apply_mean_ribs(num_mean=8)
```
Calculate Mean ribs :param num\_mean: :return:

```
copy_complete()
```
Returns a mirrored and combined copy of the glider, ready for export/view

```
get point (y=0, x=-1)
```
Get a point on the glider :param y: span-wise argument (0, cell\_no) :param x: chord-wise argument  $(-1, 1)$ : return: point

**get\_spanwise**(*x=None*) Return a list of points for a x\_value

**return\_ribs**(*num=0*, *ballooning=True*)

Get a list of rib-curves :param num: number of midribs per cell :param ballooning: calculate ballooned cells :return: nested list of ribs [[[x,y,z],p2,p3...],rib2,rib3,..]

#### **shape\_flattened**

Projected Shape of the glider (as it would lie on the ground - flattened)

#### <span id="page-5-3"></span>**shape\_simple**

Simple (rectangular) shape representation for spline inputs

# <span id="page-5-0"></span>**Develop**

#### There is a lot to do, including:

- Creating good code
- Improving the existing code
- Writing documentation
- Run and write unittests
- Create civil airships using needle and cloth

### **Code Conventions**

#### There is not much to say about code conventions in python, but:

• Use python-3 compatible Language:

print("use print as a function")

- Best practice: <http://www.python.org/dev/peps/pep-0008/>
- Write unittests for everything

### **Class Reference**

Contents:

#### **openglider package**

**Subpackages**

**openglider.airfoil package**

### <span id="page-5-1"></span>**Module contents**

openglider.airfoil.**get\_x\_value**(*x\_value\_list*, *x*) Get position of x in a list of x\_values zb get\_x\_value( $[1,2,3]$ , $[1,5)$ =0.5

#### **openglider.glider package**

**Subpackages**

**openglider.glider.in\_out package**

**Submodules**

<span id="page-5-2"></span>**openglider.glider.in\_out.Excel module**

#### <span id="page-6-4"></span>**openglider.glider.in\_out.export\_3d module**

openglider.glider.in\_out.export\_3d.**export\_apame**(*glider*, *path=''*, *midribs=0*, *numpoints=None*, *\*other*) openglider.glider.in\_out.export\_3d.**export\_dxf**(*glider*, *path=''*, *midribs=0*, *numpoints=None*, *\*other*) openglider.glider.in\_out.export\_3d.**export\_json**(*glider*, *path*, *numpoints*, *midribs=0*, *wake\_panels=1*, *wake\_length=0.2*, *\*other*) export json geometry file for panelmethod calculation openglider.glider.in\_out.export\_3d.**export\_obj**(*glider*, *path*, *midribs=0*, *numpoints=None*, *floatnum=6*, *copy=True*) openglider.glider.in\_out.export\_3d.**paraBEM\_Panels**(*glider*, *midribs=0*, *profile\_numpoints=None*, *num\_average=0*, *symmetric=False*, *distribution=None*) return the vertices, panels and the trailing edge of a glider, as paraBEM objects.

midribs: midribs of a cell spanwise. if num\_average is greater then 0 ballooning will be disables

profile\_numpoints: coordinates of every rib, choordwise num\_average: steps to average a cell profile symmetric: set to True if a symmetric result is expected (this will

reduce evaluation time)

#### <span id="page-6-2"></span>**openglider.glider.in\_out.import\_3d module**

openglider.glider.in\_out.import\_3d.**import\_json**(*filename*)

#### <span id="page-6-3"></span>**openglider.glider.in\_out.import\_geometry module**

openglider.glider.in\_out.import\_geometry.**get\_lower\_aufhaengepunkte**(*data*) openglider.glider.in\_out.import\_geometry.**import\_ods**(*filename*, *glider*) openglider.glider.in\_out.import\_geometry.**import\_xls**() openglider.glider.in\_out.import\_geometry.**merge**(*factor*, *container*) openglider.glider.in\_out.import\_geometry.**read\_elements**(*sheet*, *keyword*, *len\_data=2*) Return rib/cell\_no for the element + data openglider.glider.in\_out.import\_geometry.**tolist\_lines**(*sheet*, *attachment\_points\_lower*, *attachment\_points\_upper*) openglider.glider.in\_out.import\_geometry.**transpose\_columns**(*sheet=<ezodf.table.Table*

*object>*, *columnswidth=2*)

#### <span id="page-6-1"></span>**Module contents**

#### <span id="page-6-0"></span>**Submodules**

# <span id="page-7-2"></span><span id="page-7-0"></span>**openglider.glider.ballooning module** class openglider.glider.ballooning.**ArcSinc interpolate**(*numpoints*) **numpoints** class openglider.glider.ballooning.**Ballooning**(*f\_upper*, *f\_lower*) Bases: object **amount\_integral amount\_maximal arcsinc** = <openglider.glider.ballooning.ArcSinc instance> **copy**() **mapx**(*xvals*) classmethod **phi**(*\*baloon*) Return the angle of the piece of cake.  $b/l = R *phi/(R * Sin(phi))$  -> Phi=arsinc(l/b) **scale**(*factor*) class openglider.glider.ballooning.**BallooningBezier**(*upper=None*, *lower=None*, *name='ballooning'*) Bases: [openglider.glider.ballooning.Ballooning](#page-7-0) **apply\_splines**() **controlpoints numpoints points scale**(*factor*) **openglider.glider.cell\_elements module openglider.glider.cells module openglider.glider.glider module**

```
class openglider.glider.glider.Glider(cells=None, lineset=None)
     Bases: object
     apply_mean_ribs(num_mean=8)
         Calculate Mean ribs :param num_mean: :return:
     arc
     area
     aspect_ratio
     attachment_points
     cell naming scheme = 'c{cell no}'
     close_rib(rib=-1)
     copy()
     copy_complete()
         Returns a mirrored and combined copy of the glider, ready for export/view
```
<span id="page-8-1"></span>**export\_3d**(*path=''*, *\*args*, *\*\*kwargs*)

**get\_mesh**(*midribs=0*)

**get\_mesh\_hull**(*num\_midribs=0*, *ballooning=True*)

**get\_mesh\_panels**(*num\_midribs=0*)

**get\_midrib**(*y=0*)

```
get_panel_groups()
```
**get\_point**(*y=0*, *x=-1*)

Get a point on the glider :param y: span-wise argument (0, cell\_no) :param x: chord-wise argument  $(-1, 1)$ : return: point

**get\_spanwise**(*x=None*) Return a list of points for a x\_value

**glide**

**has\_center\_cell**

classmethod **import\_geometry**(*path*, *filetype=None*)

**mirror**(*cutmidrib=True*)

**profile\_numpoints**

**profile\_x\_values**

**projected\_area**

**rename\_parts**()

**return\_average\_ribs**(*num=0*, *num\_average=8*)

#### **return\_ribs**(*num=0*, *ballooning=True*)

Get a list of rib-curves :param num: number of midribs per cell :param ballooning: calculate ballooned cells :return: nested list of ribs [[[x,y,z],p2,p3...],rib2,rib3,..]

### **rib\_naming\_scheme** = 'r{rib\_no}'

#### **ribs**

**scale**(*faktor*)

#### **shape\_flattened**

Projected Shape of the glider (as it would lie on the ground - flattened)

#### **shape\_simple**

Simple (rectangular) shape representation for spline inputs

**span**

#### **openglider.glider.rib\_elements module**

**openglider.glider.ribs module**

<span id="page-8-0"></span>**Module contents**

**openglider.graphics package**

**Submodules**

#### **openglider.graphics.Functions module**

#### <span id="page-9-5"></span>**Module contents**

**openglider.input package**

**Module contents**

**openglider.plots package**

**Submodules**

### <span id="page-9-3"></span>**openglider.plots.cuts module**

<span id="page-9-0"></span>class openglider.plots.cuts.**CutResult**(*curve*, *index\_left*, *index\_right*)

class openglider.plots.cuts.**DesignCut**(*amount*, *num\_folds=1*) Bases: object

**apply**(*inner\_lists*, *outer\_left*, *outer\_right*)

class openglider.plots.cuts.**FoldedCut**(*amount*, *num\_folds=2*) Bases: [openglider.plots.cuts.DesignCut](#page-9-0)

**apply**(*inner\_lists*, *outer\_left*, *outer\_right*)

class openglider.plots.cuts.**ParallelCut**(*amount*, *num\_folds=1*) Bases: [openglider.plots.cuts.DesignCut](#page-9-0)

Cut to continue in a parrallel way (trailing-edge)

**apply**(*inner\_lists*, *outer\_left*, *outer\_right*)

class openglider.plots.cuts.**SimpleCut**(*amount*, *num\_folds=1*) Bases: [openglider.plots.cuts.DesignCut](#page-9-0)

**apply**(*inner\_lists*, *outer\_left*, *outer\_right*)

#### <span id="page-9-4"></span>**openglider.plots.marks module**

class openglider.plots.marks.**Arrow**(*left=True*, *scale=0.8*, *name=None*) Bases: object class openglider.plots.marks.**Cross**(*rotation=0*, *offset=0*, *name=None*) Bases: [openglider.plots.marks.Line](#page-9-1) class openglider.plots.marks.**Dot**(*\*positions*) Bases: object class openglider.plots.marks.**Inside**(*func*) Bases: openglider.plots.marks.\_Modify Modify Mark to be on the other side (inside)  $|x| < \text{old} \mid ||x| < \text{new} \mid 1||$  $12$ class openglider.plots.marks.**Line**(*rotation=0*, *offset=0*, *name=None*) Bases: object class openglider.plots.marks.**OnLine**(*func*) Bases: openglider.plots.marks. Modify Modify Mark to sit centered on p2 rather than in between  $|x| \le$  old  $||x|| \le$  new  $||$ class openglider.plots.marks.**Polygon**(*edges=3*, *scale=0.8*, *name=None*)

<span id="page-9-2"></span><span id="page-9-1"></span>Bases: object

```
class openglider.plots.marks.Rotate(func, rotation, center=True)
    Bases: openglider.plots.marks._Modify
```

```
class openglider.plots.marks.Triangle(scale=0.8)
    Bases: openglider.plots.marks.Polygon
```
#### **openglider.plots.projection module**

### <span id="page-10-0"></span>**Module contents**

```
class openglider.plots.Patterns(glider2d, config=None)
    Bases: object
```
class **DefaultConf**(*dct=None*) Bases: openglider.plots.glider.config.OtherPatternConfig

Patterns.**unwrap**(*outdir*, *glider=None*)

#### **openglider.utils package**

#### **Submodules**

#### **openglider.utils.bezier module**

#### **openglider.utils.cached\_property module**

#### <span id="page-10-1"></span>**Module contents**

class openglider.utils.**Config**(*dct=None*) Bases: object

#### **get**(*key*)

openglider.utils.**consistent\_value**(*elements*, *attribute*)

class openglider.utils.**dualmethod**(*func*) Bases: object

A Decorator to have a combined class-/instancemethod

>>>class a: ... @dualmethod ... def test(this): ... return this ... >>>a.test() <class '\_\_main\_\_.a'>  $\gg$  >> $\geq$   $\geq$   $\geq$ 

an instance-check could be:

 $is_instance = not type(this) is type$ 

openglider.utils.**linspace**(*start*, *stop*, *count*)

openglider.utils.**sign**(*val*)

### **openglider.vector package**

#### <span id="page-10-2"></span>**Module contents**

```
openglider.vector.arrtype(arg)
      return type of a vector list: 2d-point (1), list of 2d-points (2), 3d-point (3), list of 3d-points (4)
```

```
openglider.vector.depth(arg)
```
<span id="page-11-2"></span>class openglider.vector.**mirror\_func**(*direction=None*)

### **Submodules**

### **openglider.console module**

### <span id="page-11-1"></span>**Module contents**

openglider.**load**(*filename*) openglider.**save**(*data*, *filename*, *add\_meta=True*)

### **Indices and tables**

- genindex
- modindex
- search

# <span id="page-11-0"></span>**Indices and tables**

- genindex
- modindex
- search

Python Module Index

### <span id="page-12-0"></span>o

```
openglider, 10
openglider.airfoil, 4
openglider.glider, 7
openglider.glider.ballooning, 6
openglider.glider.glider, 6
openglider.glider.in_out, 5
openglider.glider.in_out.export_3d, 5
openglider.glider.in_out.import_3d, 5
openglider.glider.in_out.import_geometry,
       5
openglider.plots, 9
openglider.plots.cuts, 8
openglider.plots.marks, 8
openglider.utils, 9
openglider.vector, 9
```
# Index

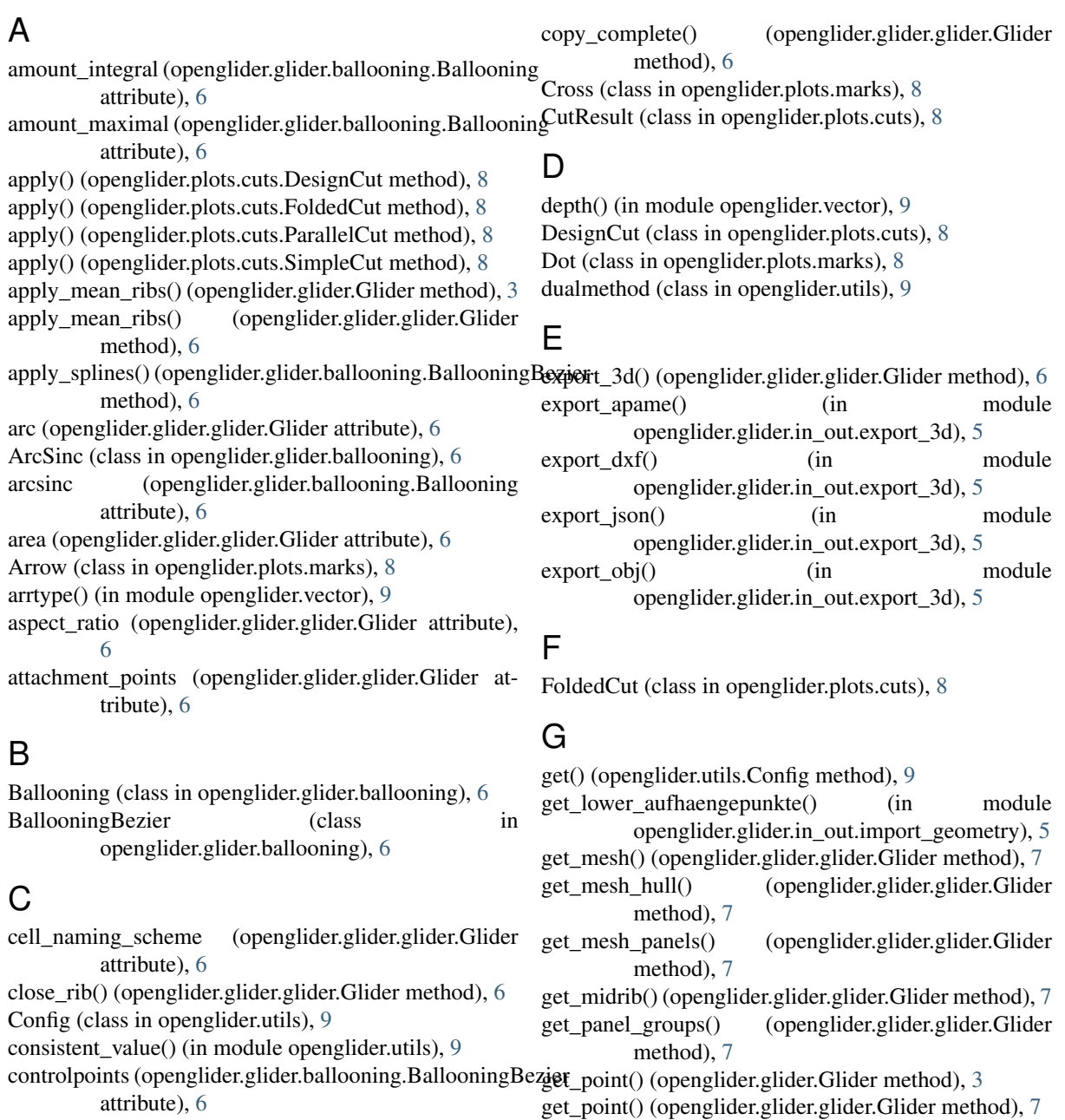

copy() (openglider.glider.ballooning.Ballooning method), [6](#page-7-2)

copy() (openglider.glider.glider.Glider method), [6](#page-7-2) copy\_complete() (openglider.glider.Glider method), [3](#page-4-0)

get\_x\_value() (in module openglider.airfoil), [4](#page-5-3)

method), [7](#page-8-1)

get\_spanwise() (openglider.glider.Glider method), [3](#page-4-0) get\_spanwise() (openglider.glider.glider.Glider glide (openglider.glider.glider.Glider attribute), [7](#page-8-1) Glider (class in openglider.glider), [3](#page-4-0) Glider (class in openglider.glider.glider), [6](#page-7-2)

# H

has center cell (openglider.glider.glider.Glider attribute), [7](#page-8-1)

# I

- import\_geometry() (openglider.glider.glider.Glider class method), [7](#page-8-1)
- import json() (in module openglider.glider.in\_out.import\_3d), [5](#page-6-4)
- import\_ods() (in module openglider.glider.in\_out.import\_geometry), [5](#page-6-4)
- import\_xls() (in module openglider.glider.in\_out.import\_geometry), [5](#page-6-4)

Inside (class in openglider.plots.marks), [8](#page-9-5)

interpolate() (openglider.glider.ballooning.ArcSinc method), [6](#page-7-2)

# $\mathbf{L}$

Line (class in openglider.plots.marks), [8](#page-9-5) linspace() (in module openglider.utils), [9](#page-10-3) load() (in module openglider), [10](#page-11-2)

# M

mapx() (openglider.glider.ballooning.Ballooning method), [6](#page-7-2) merge() (in module openglider.glider.in\_out.import\_geometry) [5](#page-6-4)

mirror() (openglider.glider.glider.Glider method), [7](#page-8-1) mirror\_func (class in openglider.vector), [9](#page-10-3)

# N

numpoints (openglider.glider.ballooning.ArcSinc attribute), [6](#page-7-2)

numpoints (openglider.glider.ballooning.BallooningBezier.com/onenglider.glider.ballooning.BallooningBezier.com/ attribute), [6](#page-7-2)

# $\Omega$

OnLine (class in openglider.plots.marks), [8](#page-9-5) openglider (module), [10](#page-11-2) openglider.airfoil (module), [4](#page-5-3) openglider.glider (module), [7](#page-8-1) openglider.glider.ballooning (module), [6](#page-7-2) openglider.glider.glider (module), [6](#page-7-2) openglider.glider.in\_out (module), [5](#page-6-4) openglider.glider.in\_out.export\_3d (module), [5](#page-6-4) openglider.glider.in\_out.import\_3d (module), [5](#page-6-4) openglider.glider.in\_out.import\_geometry (module), [5](#page-6-4) openglider.plots (module), [9](#page-10-3) openglider.plots.cuts (module), [8](#page-9-5) openglider.plots.marks (module), [8](#page-9-5) openglider.utils (module), [9](#page-10-3) openglider.vector (module), [9](#page-10-3)

### P

paraBEM\_Panels() (in module

openglider.glider.in\_out.export\_3d), [5](#page-6-4)

ParallelCut (class in openglider.plots.cuts), [8](#page-9-5) Patterns (class in openglider.plots), [9](#page-10-3)

Patterns.DefaultConf (class in openglider.plots), [9](#page-10-3)

- phi() (openglider.glider.ballooning.Ballooning class method), [6](#page-7-2)
- points (openglider.glider.ballooning.BallooningBezier attribute), [6](#page-7-2)
- Polygon (class in openglider.plots.marks), [8](#page-9-5)
- profile\_numpoints (openglider.glider.glider.Glider attribute), [7](#page-8-1)
- profile\_x\_values (openglider.glider.glider.Glider attribute), [7](#page-8-1)
- projected\_area (openglider.glider.glider.Glider attribute), [7](#page-8-1)

# R

read elements() (in module openglider.glider.in\_out.import\_geometry), [5](#page-6-4) rename\_parts() (openglider.glider.glider.Glider method), [7](#page-8-1) return\_average\_ribs() (openglider.glider.glider.Glider method), [7](#page-8-1) return\_ribs() (openglider.glider.Glider method), [3](#page-4-0) return ribs() (openglider.glider.glider.Glider method), [7](#page-8-1) rib\_naming\_scheme (openglider.glider.glider.Glider attribute), [7](#page-8-1) ribs (openglider.glider.glider.Glider attribute), [7](#page-8-1) Rotate (class in openglider.plots.marks), [8](#page-9-5)

# S

save() (in module openglider), [10](#page-11-2)

- scale() (openglider.glider.ballooning.Ballooning method), [6](#page-7-2)
- scale() (openglider.glider.ballooning.BallooningBezier

scale() (openglider.glider.glider.Glider method), [7](#page-8-1) shape\_flattened (openglider.glider.Glider attribute), [3](#page-4-0) shape\_flattened (openglider.glider.glider.Glider attribute), [7](#page-8-1) shape\_simple (openglider.glider.Glider attribute), [3](#page-4-0)

shape\_simple (openglider.glider.glider.Glider attribute), [7](#page-8-1)

sign() (in module openglider.utils), [9](#page-10-3)

SimpleCut (class in openglider.plots.cuts), [8](#page-9-5)

span (openglider.glider.glider.Glider attribute), [7](#page-8-1)

# T

tolist\_lines() (in module openglider.glider.in\_out.import\_geometry), [5](#page-6-4) transpose\_columns() (in module openglider.glider.in\_out.import\_geometry), [5](#page-6-4) Triangle (class in openglider.plots.marks), [9](#page-10-3)

# $\mathbf{U}$

unwrap() (openglider.plots.Patterns method), [9](#page-10-3)